# **Admin Tools**

#### **On this page**

- [Creating shortcuts](#page-0-0)
- [Managing services](#page-0-1)
- [Archiving configuration files](#page-1-0)
- [Comparing configuration files](#page-1-1)
- [Checking installation environment](#page-1-2)
- [Trimming webapps](#page-1-3)

The Admin Tools package is a set of Linux utility scripts that facilitate server-side tasks. You can use these scripts to manage services (start, stop, check status), archive log and configuration files, and check the installation environment. Furthermore, you can generate shortcuts to log and configuration files in a central location for troubleshooting and monitoring configuration changes.

**Where can I find the Admin Tools package?** O)

The Admin Tools package is included with 2024x and newer releases.

You can also download *[utilities\\_2024x.zip](https://docs.nomagic.com/download/attachments/166397101/utilities_2024x.zip?version=1&modificationDate=1713535377400&api=v2)* and use it on older releases (19.0 to 2022x).

#### <span id="page-0-0"></span>**Creating shortcuts**

The **add-twc-shortcuts.sh** script creates symbolic links to key log and configuration files so everything can be accessed in one locaton. For older versions of Teamwork Cloud, the Utilities/AdminTools path is created in the installation path and all utilities are copied over as well. A system path entry is set optionally in /etc/profile.d (applied at the next login session). Elevated permission is required to execute this script.

A custom install path can be specified by providing the path as a commandline argument:

./add-twc-shortcuts /path/to/install

#### **Shortcut files mapping for add-twc-shortcuts.sh**

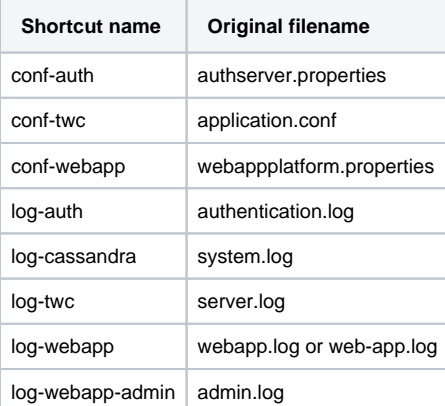

#### <span id="page-0-1"></span>**Managing services**

You can use this set of utility scripts to manage all Teamwork Cloud services. Elevated permission is required to execute these scripts.

Note that if add-twc-shortcuts.sh was executed and system path is set, these scripts can be executed anywhere.

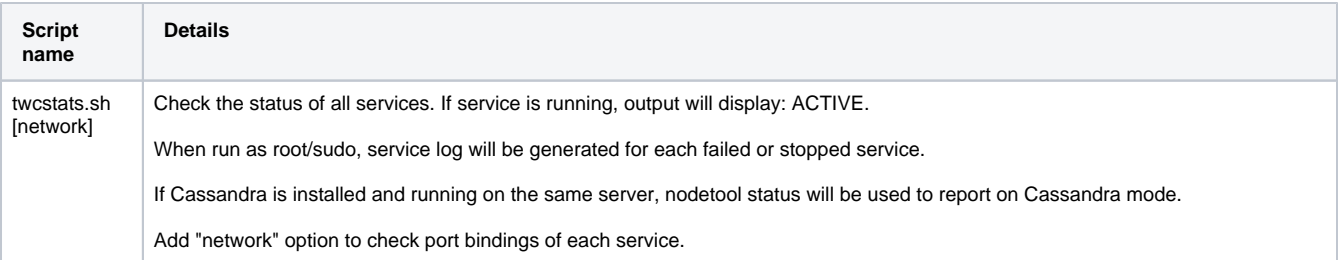

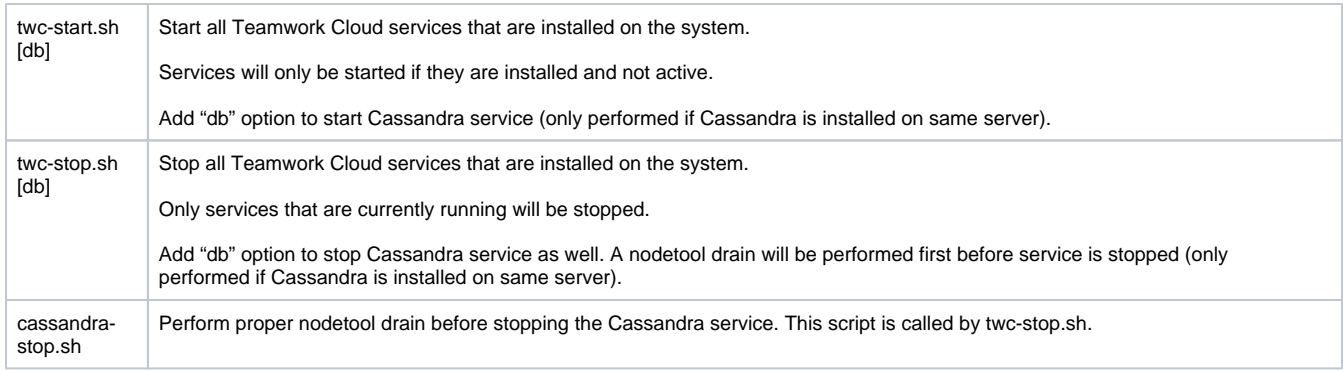

## <span id="page-1-0"></span>**Archiving configuration files**

Use the **backup-twc-configs.sh** script to create a backup package of the current certificate/keystore and all Teamwork Cloud configuration files. The default backup path is /opt/local/TWC\_Backup. Elevated permission may be required to access files and archive path.

## <span id="page-1-1"></span>**Comparing configuration files**

Use **compare-twc-config.sh** to compare the current configuration against a reference set of configurations. Reference set can be either be from a backup or the no-install package.

### <span id="page-1-2"></span>**Checking installation environment**

The **check-env.sh** script is a tool for checking the installation environment on a server. This script does not require elevated permission to execute. See the table below for a list of checks performed.

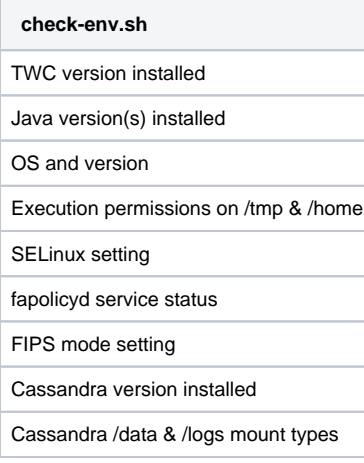

## <span id="page-1-3"></span>**Trimming webapps**

Use the **webapp-trim.sh** script to control the number of webapps to run on the server. Run with the minimum set of webapps for troubleshooting. Optimize system resources by running only the webapps that users need.

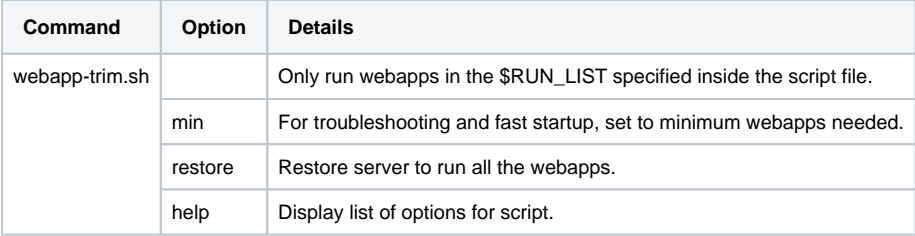